## **CURA**

Quelle: [Ultimaker CURA](https://ultimaker.com/de/software/ultimaker-cura)

Nützliche Einstellungen:

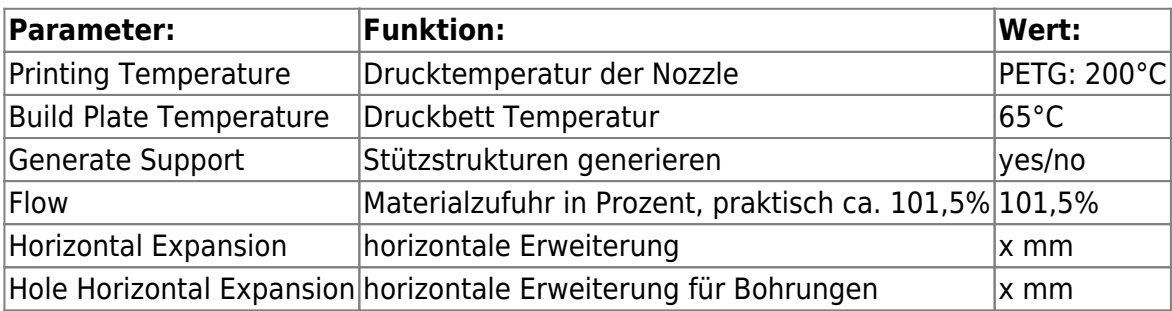

Aktuelles [CURA Profil](https://www.von-thuelen.de/lib/exe/fetch.php/wiki/projekte/cura/20221123_cura_profile.zip)

From: <https://von-thuelen.de/>- **Christophs DokuWiki**

Permanent link: **<https://von-thuelen.de/doku.php/wiki/projekte/cura/uebersicht>**

Last update: **2022/11/23 21:13**

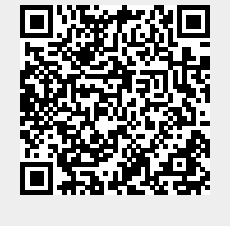